# **Arvados - Bug #15148**

# **keep-balance incorrectly accounts for blocks in collections with null `modified\_at` field**

04/24/2019 05:48 PM - Tom Morris

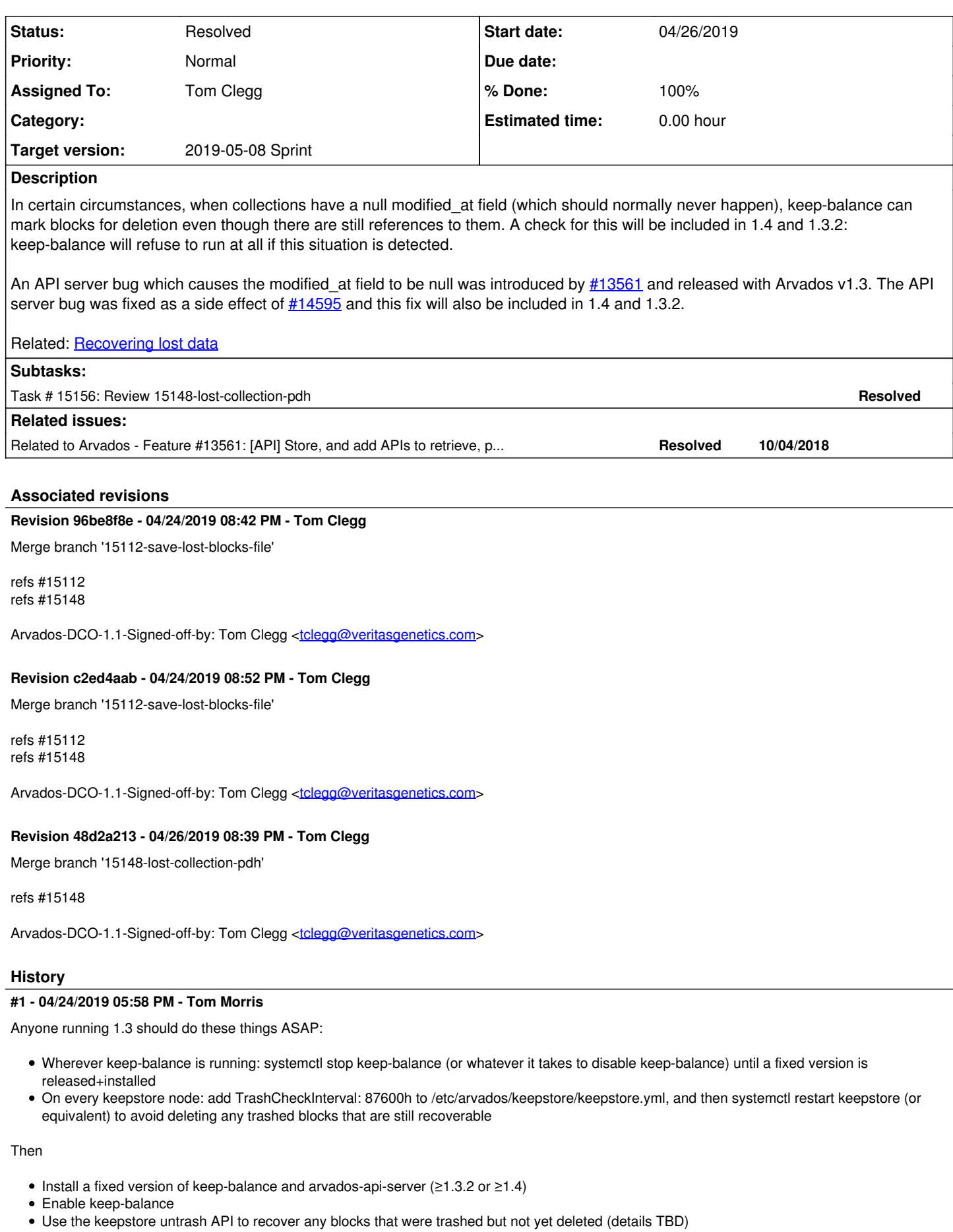

Delete/revert TrashCheckInterval in keepstore configs and restart keepstore processes

Any system with containers that finished while running Arvados 1.3 will need a migration to fix the collections table for the output collections of those containers.

The following fixes have been made:

- Fix to refuse to run if any modified\_at fields are null 15112-dont-trash-needed-replica @ 8b9ea19ebde9f4653d6adc145ef6fcbd36d2aace
- Database migration to repair any null `modified\_at`s:
	- 15112-migration @ 243130b8c5a8558d6bd132d4a062483be93ef7bc
	- 15112-migration-1.3 @ a2c3d1ffd627974c8daa3bff300c0ad96f07d3a0
	- Update migration to handle empty database case @ 7bc8e8add
- Cherry pick [#14595](https://dev.arvados.org/issues/14595) \$ git cherry-pick 2aa58f31ac8fc696361214a05ab9ba75a5140b08 4e32f0b140ec0ec7f96c1f9eaae00950c176ff03

#### **#2 - 04/24/2019 06:27 PM - Tom Clegg**

*- Description updated*

#### **#4 - 04/26/2019 03:34 PM - Tom Morris**

*- Release set to 23*

#### **#5 - 04/26/2019 05:09 PM - Tom Clegg**

*- Description updated*

#### **#6 - 04/26/2019 05:46 PM - Tom Clegg**

- Install a fixed version of keep-balance and arvados-api-server (≥1.3.2 or ≥1.4)
- Enable keep-balance
- Use the keepstore untrash API to recover any blocks that were trashed but not yet deleted (details TBD)

#### Details: [Untrashing lost blocks](https://dev.arvados.org/projects/arvados/wiki/Untrashing_lost_blocks)

Any system with containers that finished while running Arvados 1.3 will need a migration to fix the collections table for the output collections of those containers.

This migration runs during the upgrade to arvados ≥1.3.2 or ≥1.4.

#### **#7 - 04/26/2019 08:09 PM - Tom Clegg**

15148-lost-collection-pdh @ [6c5852fb18c0b6422c079c6fee66891a273ad089](https://dev.arvados.org/projects/arvados/repository/revisions/6c5852fb18c0b6422c079c6fee66891a273ad089) -<https://ci.curoverse.com/view/Developer/job/developer-run-tests/1219/>

#### **#8 - 04/26/2019 08:37 PM - Peter Amstutz**

Tom Clegg wrote:

15148-lost-collection-pdh @ [6c5852fb18c0b6422c079c6fee66891a273ad089](https://dev.arvados.org/projects/arvados/repository/revisions/6c5852fb18c0b6422c079c6fee66891a273ad089) -<https://ci.curoverse.com/view/Developer/job/developer-run-tests/1219/>

Waiting on jenkins but this LGTM.

#### **#9 - 04/26/2019 08:45 PM - Tom Clegg**

This change is in master ([48d2a213b,](https://dev.arvados.org/projects/arvados/repository/revisions/48d2a213bd7130d7c6475130adaab8e9d9a3ad56) destined for 1.4) and 1.3-dev [\(675237bec](https://dev.arvados.org/projects/arvados/repository/revisions/675237bec9e6ecf768b63504b20e58162ff5352d), destined for 1.3.3).

Each line of the "lost blocks" file will now be "BLOCKHASH PDH1 PDH2 ..." where PDH\* are all collections that refer to BLOCKHASH. From here you can get a complete list of affected collection PDHs:

cut -d" " -f2- < lost-blocks.txt | tr " " "\n" | sort -u > lost-collections.txt

#### **#10 - 05/08/2019 05:22 PM - Tom Clegg**

*- Status changed from In Progress to Resolved*

#### **#11 - 05/08/2019 06:17 PM - Tom Morris**

*- Description updated*

# **#12 - 05/13/2019 08:30 PM - Tom Morris**

*- Release changed from 23 to 24*

### **#13 - 05/13/2019 08:31 PM - Tom Morris**

*- Description updated*

# **#14 - 09/23/2019 02:55 PM - Tom Morris**

*- Related to Feature #13561: [API] Store, and add APIs to retrieve, previous versions of collection objects added*